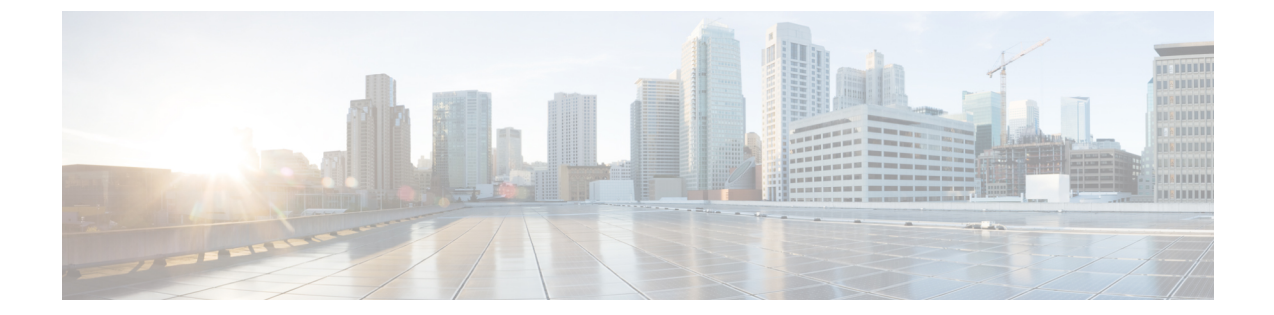

## 概要

この章は、次の項で構成されています。

- [バーチャライゼーションの概要](#page-0-0), 1 ページ
- Cisco Virtual Machine ファブリック [エクステンダの概要](#page-1-0), 2 ページ
- 仮想インターフェイス カード [アダプタでのバーチャライゼーション](#page-1-1), 2 ページ
- Single Root I/O [Virtualization,](#page-1-2) 2 ページ
- Hyper-V 用 [VM-FEX,](#page-2-0) 3 ページ
- [サポートされる](#page-5-0) Microsoft ソフトウェア バージョン, 6 ページ

### <span id="page-0-0"></span>バーチャライゼーションの概要

仮想化により、同一の物理マシン上で隣り合いながら分離して実行する複数の仮想マシン(VM) を作成できます。

各仮想マシンは、仮想ハードウェア(メモリ、CPU、NIC)の独自のセットを持ち、その上でオペ レーティング システムと十分に設定されたアプリケーションがロードされます。オペレーティン グシステムは、実際の物理ハードウェアコンポーネントに関係なく、一貫性があり正常なハード ウェア一式を認識します。

仮想マシンでは、物理サーバ間でのプロビジョニングや移動を迅速に行うために、ハードウェア とソフトウェアの両方が単一のファイルにカプセル化されます。仮想マシンは 1 つの物理サーバ から別のサーバへ数秒で移動することができ、メンテナンスのためのダウンタイムを必要とせず、 途切れることのない作業負荷を集約します。

仮想ハードウェアは、多数のサーバ(それぞれのサーバは独立した仮想マシン内で実行する)を 単一の物理サーバ上で実行できるようにします。バーチャライゼーションの利点は、コンピュー ティング リソースをより適切に使用でき、サーバ密度を高め、サーバの移行をスムーズに行える ことです。

## <span id="page-1-0"></span>**Cisco Virtual Machine** ファブリック エクステンダの概要

仮想サーバの実装は、1 つの物理サーバのゲストとして実行される 1 つまたは複数の VM で構成 されます。ゲスト VM は、ハイパーバイザまたは仮想マシン マネージャ(VMM)と呼ばれるソ フトウェア レイヤによってホストされ、管理されます。通常、ハイパーバイザは各 VM で仮想 ネットワーク インターフェイスを示し、VM から他のローカル VM または外部ネットワークに繋 がる別のインターフェイスへのトラフィックのレイヤ 2 スイッチングを実行します。

Cisco Virtual Machine ファブリック エクステンダ (VM-FEX) は、シスコの仮想インターフェイス カード(VIC)アダプタと連携し、ハイパーバイザによる VM トラフィックのソフトウェアベー スのスイッチングをパイパスし、ファブリック インターコネクトでの外部ハードウェアベースの スイッチングを優先します。この方法により、サーバのCPU負荷が軽減され、スイッチングが高 速化され、豊富なネットワーク管理機能をローカルおよびリモートのトラフィックに適用できま す。

VM-FEX は IEEE 802.1Qbh ポート エクステンダ アーキテクチャを VM に拡張するために、各 VM インターフェイスに仮想 Peripheral Component Interconnect Express(PCIe)デバイスとスイッチ上 の仮想ポートを提供します。このソリューションにより、VMインターフェイス上で、正確なレー ト制限と QoS(Quality of Service)保証が可能になります。

# <span id="page-1-1"></span>仮想インターフェイスカードアダプタでのバーチャライ ゼーション

Cisco VIC アダプタは、単一 OS の導入と VM ベースの導入の両方に対応するように設計された統 合型ネットワーク アダプタ(CNA)です。VIC アダプタは、最大 128 個の仮想ネットワーク イン ターフェイスカード(vNIC)を含む、静的または動的な仮想化インターフェイスをサポートしま す。

VIC アダプタは、VM-FEXをサポートし、仮想マシン インターフェイスとの間の、トラフィック のハードウェアベースのスイッチング機能を提供します。

### <span id="page-1-2"></span>**Single Root I/O Virtualization**

Single Root I/O Virtualization(SR-IOV)により、さまざまなゲスト オペレーティング システムを 実行している複数の VM が、ホスト サーバ内の単一の PCIe ネットワーク アダプタを共有できる ようになります。SR-IOVでは、VMがネットワークアダプタとの間で直接データを移動でき、ハ イパーバイザをバイパスすることで、ネットワークのスループットが増加してサーバのCPU負荷 が低下します。最近の x86 サーバ プロセッサには、SR-IOV に必要なダイレクト メモリの転送や その他の操作を容易にするIntelVTxテクノロジーなど、チップセットの拡張機能が搭載されてい ます。

SR-IOV 仕様では、次の 2 つのデバイス タイプが定義されています。

- Physical Function(PF):基本的にスタティック vNIC です。PF は、SR-IOV 機能を含む完全 な PCIe デバイスです。PF は、通常の PCIe デバイスとして検出、管理、設定されます。単一 PF は、一連の仮想関数(VF)の管理および設定を提供できます。
- Virtual Function (VF) : ダイナミック vNIC に似ています。VF は、データ移動に必要な最低 限のリソースを提供する、完全または軽量の仮想 PCIe デバイスです。VF は直接的には管理 されず、PF を介して配信および管理されます。1 つ以上の VF を 1 つの VM に割り当てるこ とができます。

SR-IOV は、PCI 標準の開発および管理が公認されている業界組織である Peripheral Component Interconnect Special Interest Group (PCI-SIG) によって定義および管理されています。SR-IOV の詳 細については、次の URL を参照してください。

<http://www.intel.com/content/www/us/en/pci-express/pci-sig-sr-iov-primer-sr-iov-technology-paper.html>

SR-IOVをサポートするハイパーバイザには、KVM LinuxとMicrosoft Hyper-Vが含まれています。 次のシスコ仮想インターフェイス カードは VM-FEX を使用する SR-IOV をサポートしています。

- Cisco UCS M81KR 仮想インターフェイス カード
- Cisco UCS P81E 仮想インターフェイス カード
- Cisco UCS 仮想インターフェイス カード 1280
- Cisco UCS 仮想インターフェイス カード 1240
- Cisco UCS 仮想インターフェイス カード 1225

### <span id="page-2-0"></span>**Hyper-V** 用 **VM-FEX**

### **Microsoft SCVMM** アーキテクチャを使用した **Cisco UCS VM-FEX** の概要

Cisco UCS Manager (UCSM) と Microsoft System Center Virtual Machine Manager (SCVMM) の統 合により、Microsoft の仮想化プラットフォームへと Virtual Machine Fabric Extender (VM-FEX) テクノロジーが拡張されます。MicrosoftSCVMM がネットワーク スタックのセットアップに使用 するネットワークオブジェクトは、このアーキテクチャを使用してCiscoUCSMで設定されます。 MicrosoftSCVMMは、Cisco UCSMによって作成されたネットワークオブジェクトを使用し、VM をホストする Microsoft Hyper-V ホストにそれらを展開します。

Hyper-V はシングル ルート I/O 仮想化 (SR-IOV) テクノロジーを使用して、仮想接続を展開しま す。VM のインターフェイスは仮想関数にマッピングされます。Cisco UCS リリース 2.1 では SR-IOV のサポートが追加され、Microsoft Hyper-V ホストへの VM-FEX の展開が可能になりまし たが、VMネットワークの管理が一元化されていませんでした。リリース3.0ではMicrosoftSCVMM との管理プレーンの統合がサポートされており、Hyper-V ホストの VM ネットワーク管理が一元 化されました。この展開では、Cisco仮想インターフェイスカード(VIC)アダプタで使用可能な SR-IOV テクノロジーを活用して、Cisco UCS ファブリック インターコネクト (FI) が VM へ対応 可能になります。

図 1 に、Microsoft SCVMM アーキテクチャを使用した Cisco UCS VM-FEX を示します。

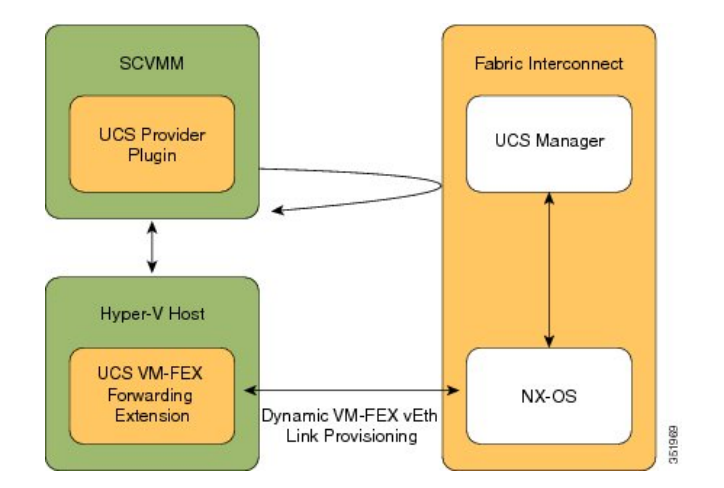

#### 図 **1**:**Microsoft SCVMM** アーキテクチャを使用した **Cisco UCS VM-FEX**

#### **Cisco UCSM**

Cisco UCSM はサービス プロファイルを展開し、その展開の一部としてベア メタルをプロビジョ ニングします。Hyper-V ホストのサービス プロファイルのネットワーク設定を行う際に、管理者 は SR-IOV のサポートが有効であることを確認する必要があります。ネットワーク管理者はネッ トワーク オブジェクト(VLAN や Cisco UCSM のポート プロファイルなど)を定義します。これ らのオブジェクトは、ファブリック インターコネクト(FI)で Cisco NX-OS にプッシュされま す。サーバ管理者は MicrosoftSCVMM に Cisco UCS プロバイダー プラグインをインストールしま す。

#### **Microsoft SCVMM**

Cisco UCS プロバイダー プラグインにより、Microsoft SCVMM は Cisco UCSM からネットワーク オブジェクトを取得し、それらのネイティブへの使用や、Hyper-V ホストへの展開が可能です。 ホスト グループに追加されるホストは、Cisco UCSM がサービス プロファイルを使用して展開し たサーバと同じサーバです。また、MicrosoftSCVMMはCisco UCSMで設定されているネットワー ク構成をプルして Hyper-V ホストにプッシュします。Hyper-V ホストに論理スイッチを展開する と、ドライバ拡張がそのホストにプッシュされます。

Cisco UCS VM-FEXフォワーディング拡張は、Hyper-Vホスト上に配備されたドライバ拡張の一種 です。これによって、ファブリックインターコネクト(FI)へのパケット転送とFIでのスイッチ ングが確実に行われます。FI は VM のすべての MAC アドレスを認識します。VM-FEX フォワー ディング拡張ドライバはMicrosoft SCVMMから構成を取得し、ホストで起動する仮想NIC (vNIC) の仮想イーサネット インターフェイスをプロビジョニングするように Cisco NX-OS に指示しま す。

ダイナミック VM-FEX vEth リンクのプロビジョニングにより、Hyper-V ホストと Cisco NX-OS が 接続されます。VMがオンライン状態になるかVMに電源が入ると、ネットワークカードはCisco VIC プロトコルを使用して VIC 接続を送信し、VM は FI に動的に接続します。

#### **Hyper-V** ホスト

Microsoft Hyper-V は、x86-64 ハードウェア プラットフォームに対応した Windows Server 2012 以 降のリリース向け仮想化パッケージです。Hyper-V は x86 ハードウェア仮想化拡張(たとえば、 Intel VT-x)を使用して、ユーザスペースプロセスとしてVMをホストするハイパーバイザを実装 します。

VM-FEX for Hyper-V の使用では、ハイパーバイザは VM トラフィックのスイッチングを実行しま せん。ハイパーバイザは、装着されている VIC アダプタと連携して、インターフェイスの仮想化 プログラムとして振る舞い、次の機能を実行します。

- VM から VIC に向かうトラフィックについては、インターフェイス仮想化プログラムが送信 元 vNICを識別し、VICがその vNICによって生成された各パケットに明示的にタグ付けでき るようにします。
- VIC から受信したトラフィックについては、インターフェイス仮想化プログラムがパケット を指定して vNIC に渡します。

すべてのスイッチングは外部ファブリック インターコネクトによって実行されます。外部ファブ リックインターコネクトは、物理ポート間だけでなく、VMのvNICに対応する仮想インターフェ イス(VIF)間でのスイッチングも行うことができます。

### ネットワーク用語

ネットワークオブジェクトの詳細については、以下のMicrosoftネットワーク用語を参考にしてく ださい。

#### 論理スイッチ

論理スイッチはMicrosoftのネイティブ分散仮想スイッチ(DVS)です。これは、仮想スイッチを インスタンス化するために使用できるテンプレートです。ネイティブ スイッチを定義して、それ に拡張を加えることができます。これはスイッチの拡張と呼ばれます。

#### ファブリック ネットワーク

ファブリック ネットワークとは、ネットワーク セグメント(VLAN)が複数のサイトにまたがる 論理ネットワークのことです。ファブリック ネットワークには 1 つ以上のネットワーク サイトを 含めることができます。

#### ネットワーク サイト

ネットワーク サイトにはサイト固有のネットワーク セグメントが含まれます。これは、ファブ リック ネットワーク定義(FND)とも呼ばれます。ネットワーク サイトには 1 つ以上のネット ワーク セグメントを含めることができます。

#### ネットワーク セグメント

ネットワーク セグメントは、VM ネットワーク定義(VMND)とも呼ばれます。VLAN と IP プー ルから構成されています。

#### **VM** ネットワーク

VM ネットワークは、ネットワーク セグメントを参照します。これは、ネットワークのテナント がそれらの VM を接続できるネットワークとして、テナントによって使用されます。VM ネット ワークはテナント側から見たネットワークです。

#### 仮想ポート プロファイル

仮想ポートのプロファイルは、vNIC の Quality of Service (QoS) /Service Level Agreement (SLA) を定義するプロファイルです。

#### アップリンク ポート プロファイル

アップリンク ポートプロファイルには、物理ネットワーク インターフェイス カード (PNIC)で 使用できるネットワーク セグメントのリストが含まれます。

#### 参照先

ネットワークオブジェクトの詳細については、『Configuring Logical Networking in VMM Overview』 (<http://technet.microsoft.com/en-us/library/jj721568.aspx>)を参照してください。

# <span id="page-5-0"></span>サポートされる **Microsoft** ソフトウェア バージョン

Cisco UCS リリース 3.0 は、以下の Microsoft ソフトウェアをサポートしています。

- SCVMM 2012 SP1
- Windows Hyper-V 2012 SP1
- SCVMM 2012 R2
- Windows Hyper-V 2012 R2

#### 参照先

Microsoft SCVMM 2012 SP1 リリースの詳細については、『Description of Update Rollup 4 for System Center 2012 Service Pack 1』 (<http://support.microsoft.com/kb/2879276/EN-US>) を参照してください。

Microsoft SCVMM 2012 R2 リリースの詳細については、『Description of Update Rollup 1 for System Center 2012 R2』(<http://support.microsoft.com/kb/2904734/en-us>)を参照してください。